**WEBIRCHWOOD** Private Client Portal

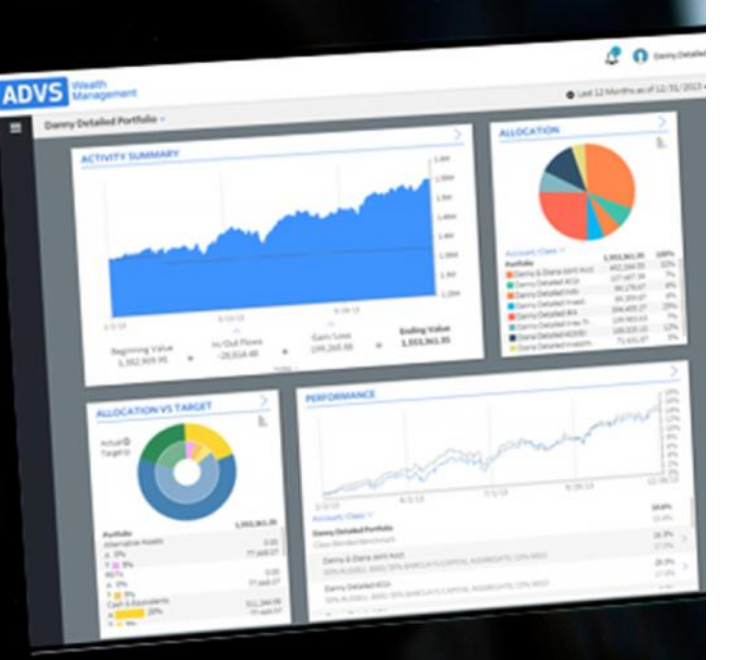

In our ongoing effort to enhance the quality of the service we provide to our clients, we are pleased to introduce a [new website](https://bd3.bdreporting.com/Auth/SignIn) for Birchwood clients to access timely investment portfolio information.

The new website will provide access to investment performance, portfolio allocations, portfolio activity and quarterly consolidated performance reports. The site also provides a secure vault for sharing documents between Birchwood and our clients.

Other key features and benefits include the following

 $\epsilon$  24/7 access

- $\epsilon$  Alerts and notifications
- $\epsilon$  Compatible with any device
- $\epsilon$  Document storage and sharing
- Your Birchwood Team

 $\epsilon$  Paperless and eco-friendly

#### **Navigate the Private Client Portal**

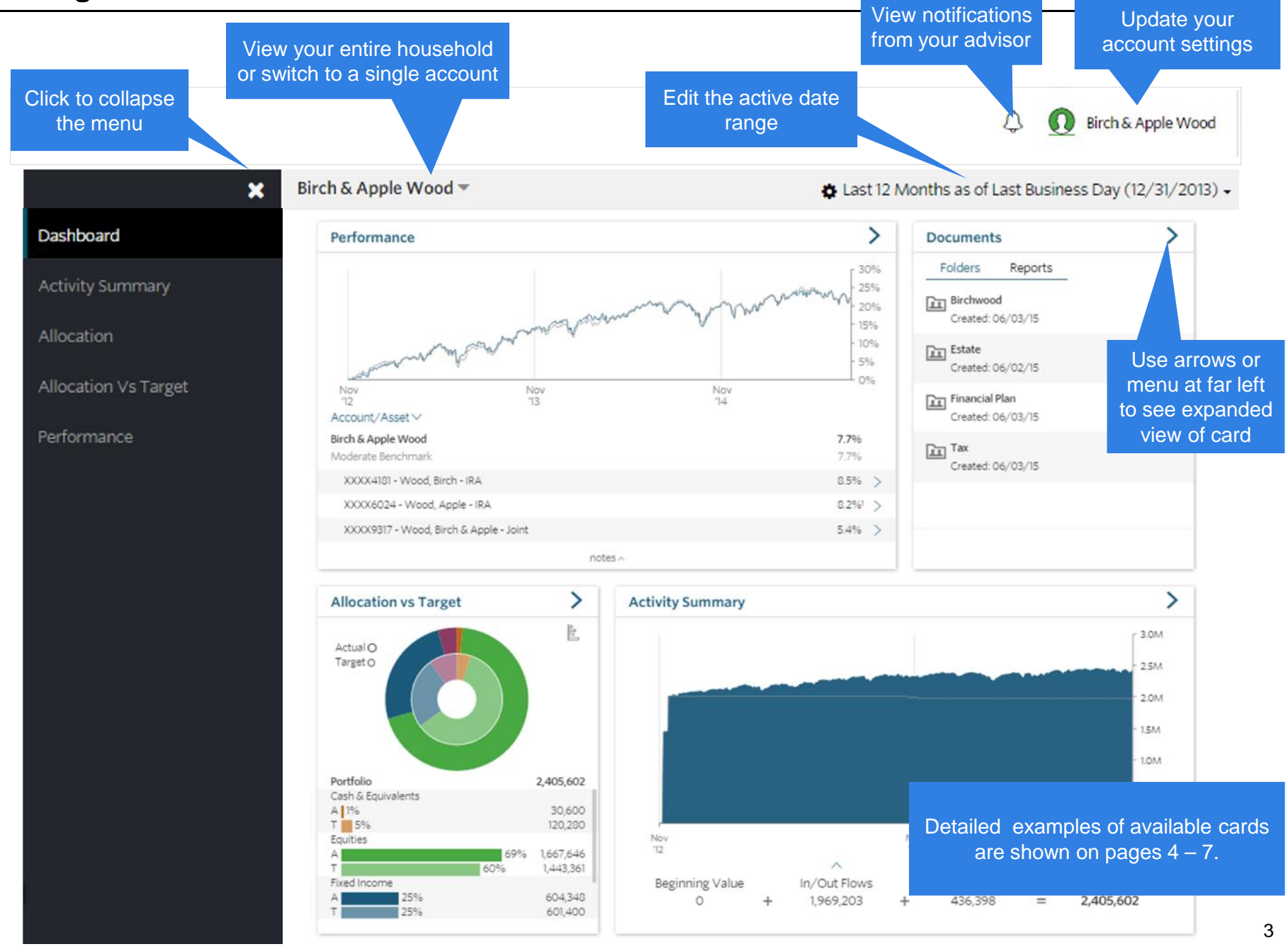

## **Performance :** View investment performance across your portfolio

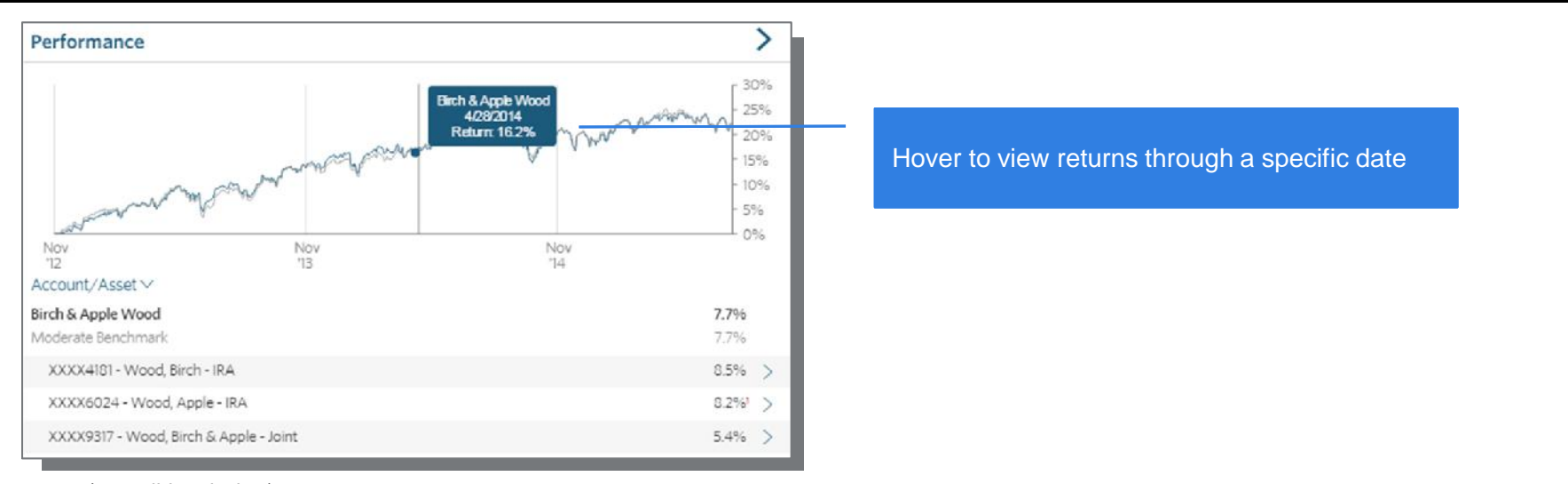

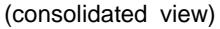

grouped sections

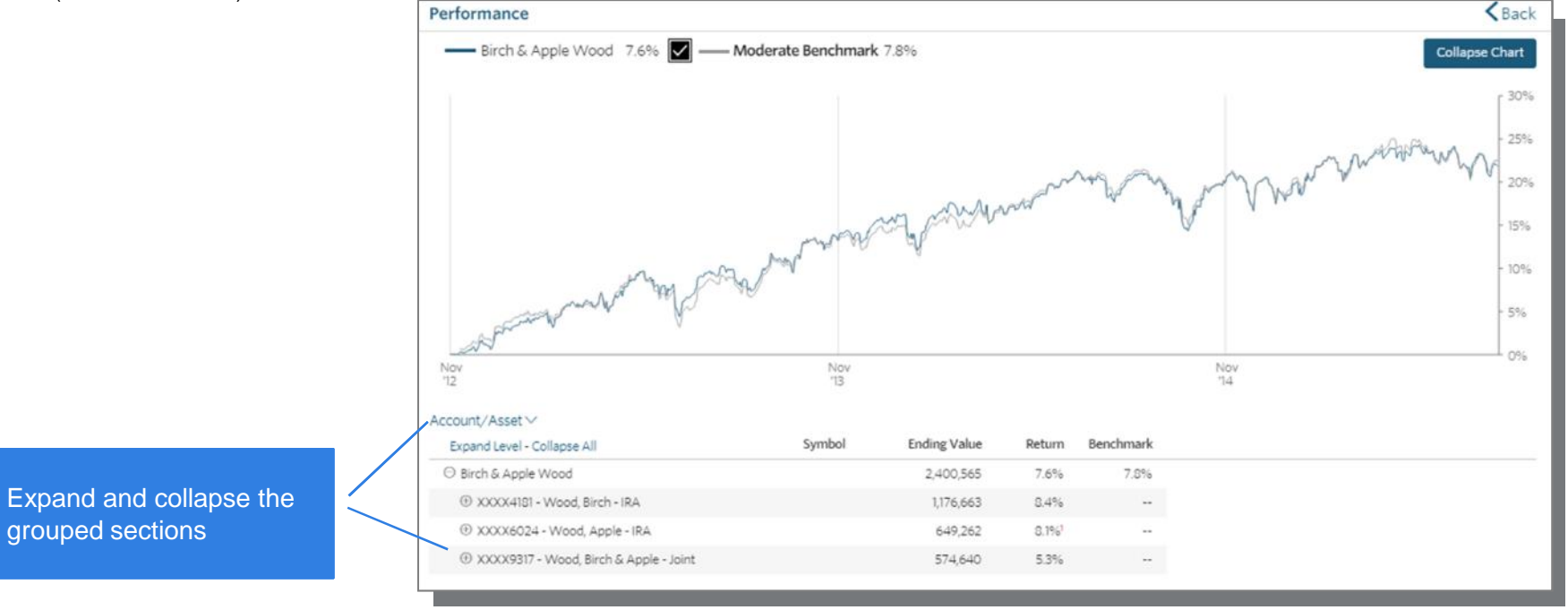

(expanded view)

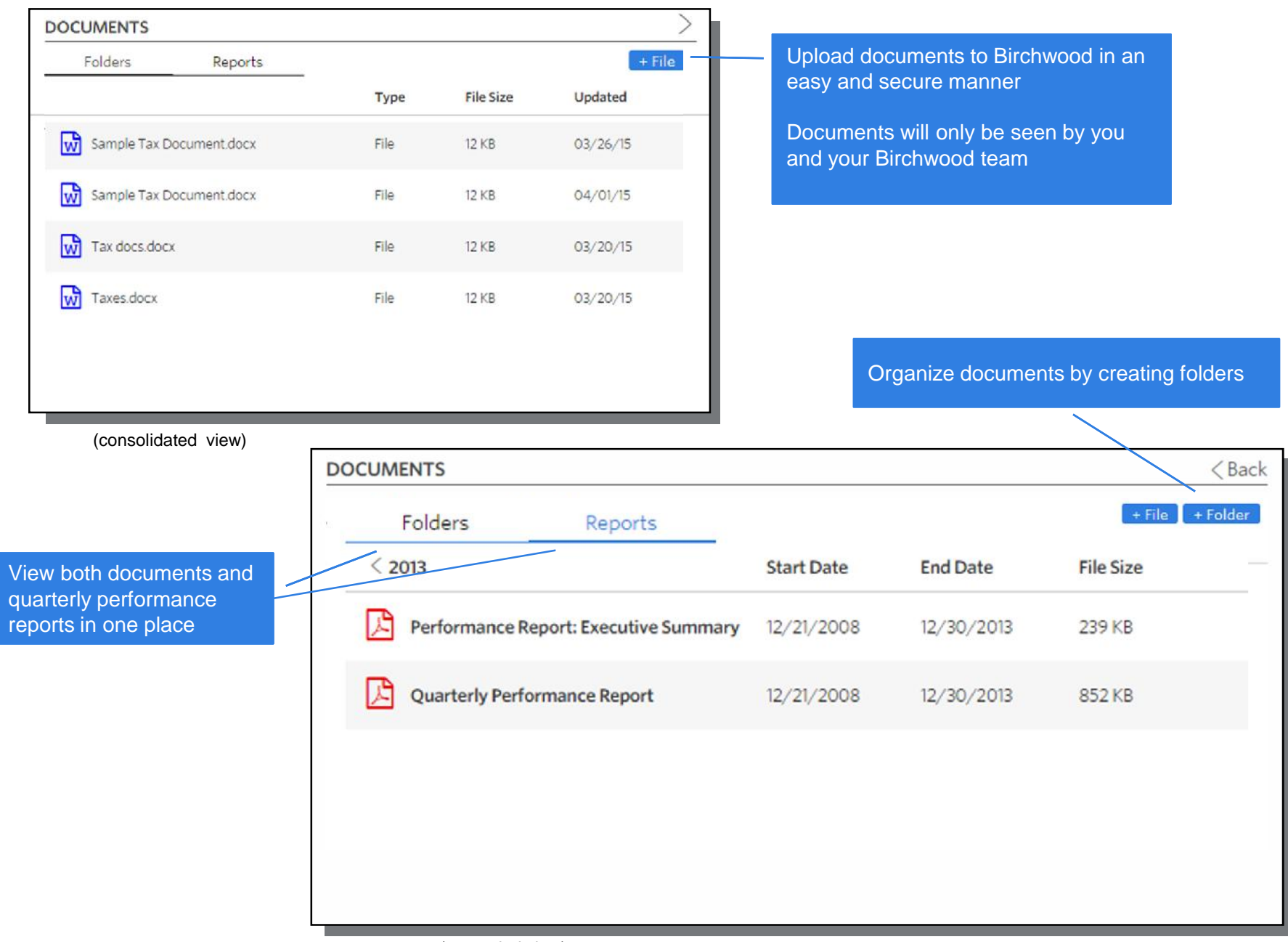

#### **Documents:** Store personal documents and access files shared by your advisor

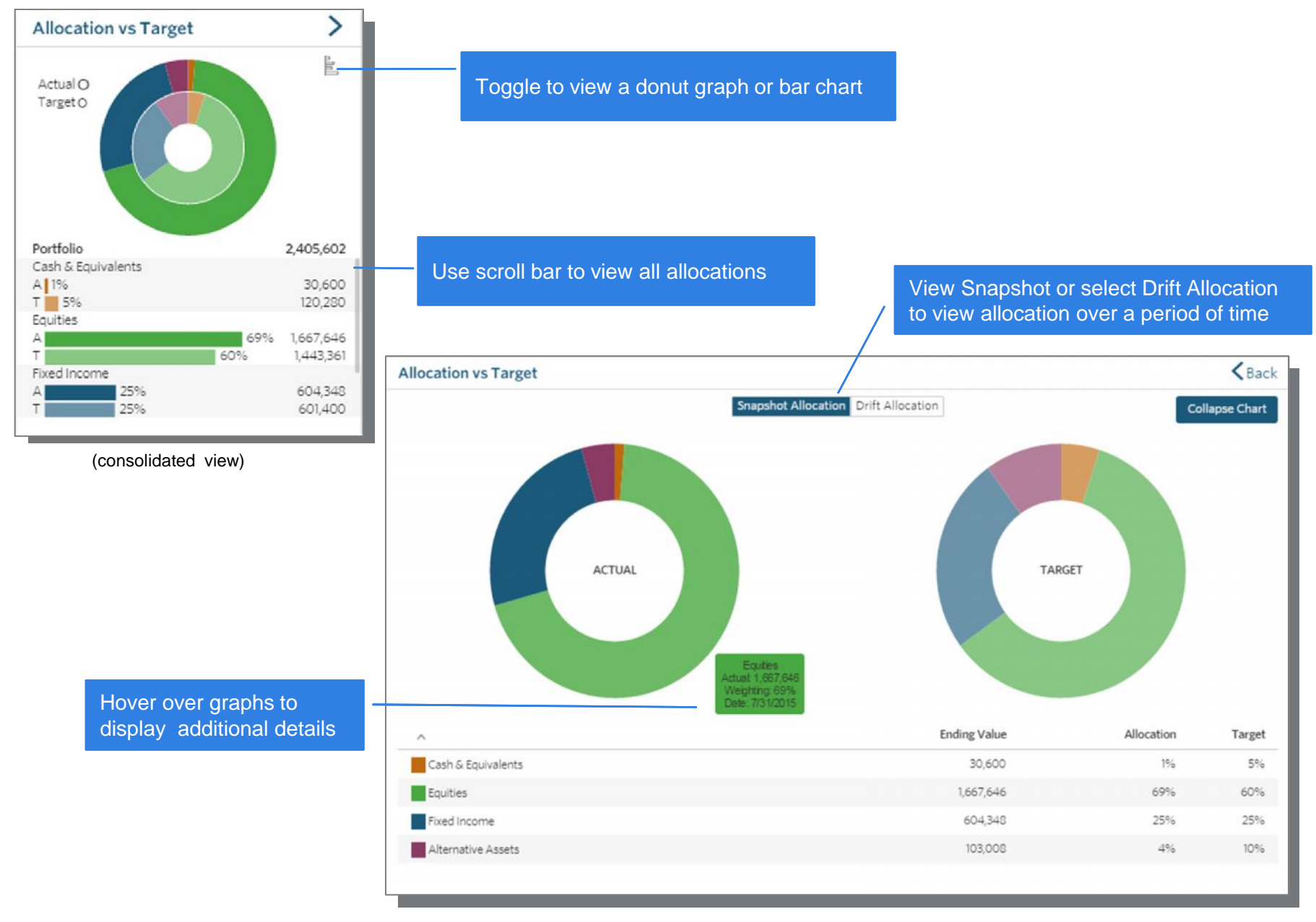

### **Allocation vs Target:** Compare your current allocation to your portfolio targets

(expanded view) 6

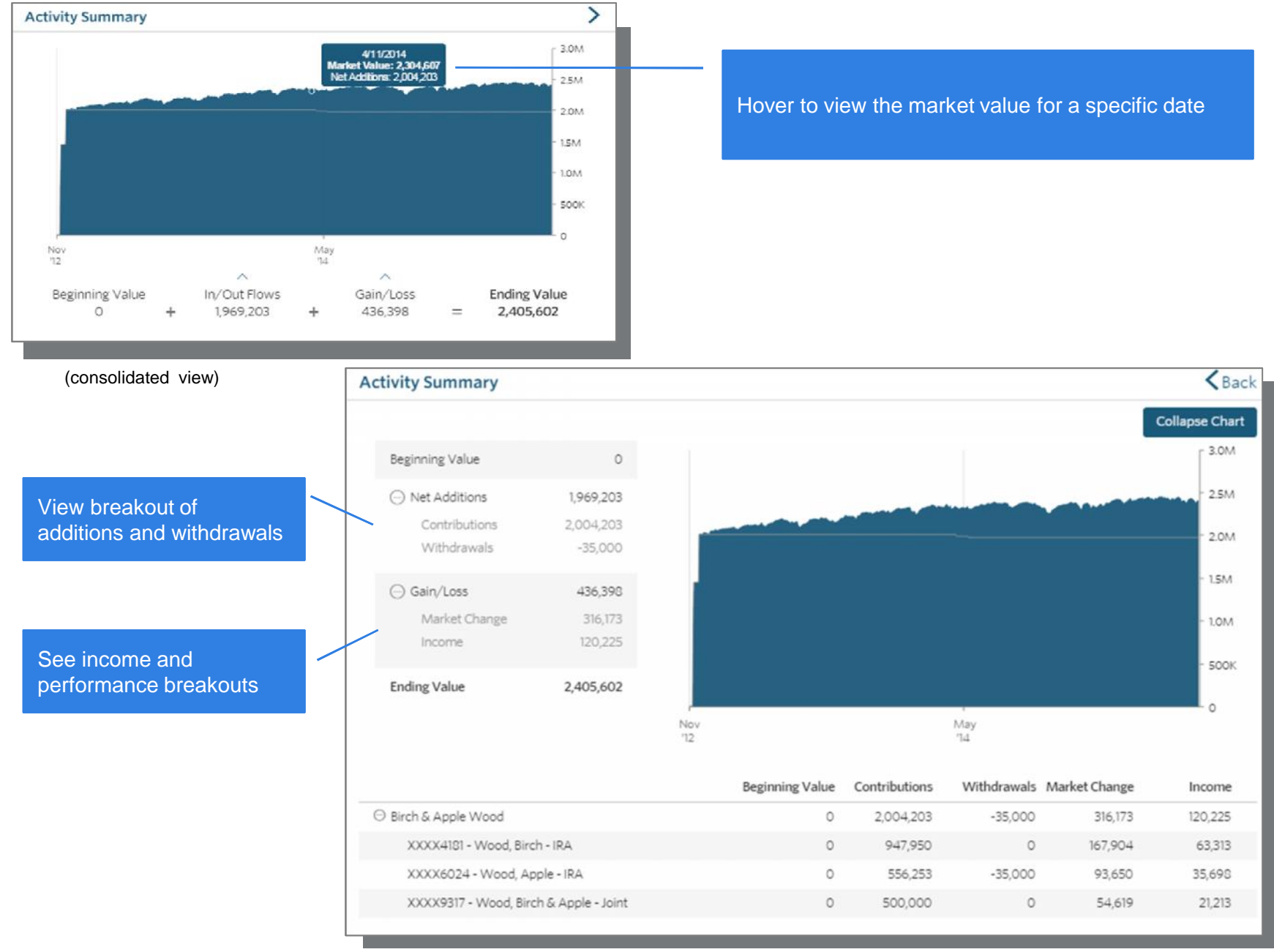

#### **Activity Summary:** View activity and changes in your portfolio or account balance

(expanded view)

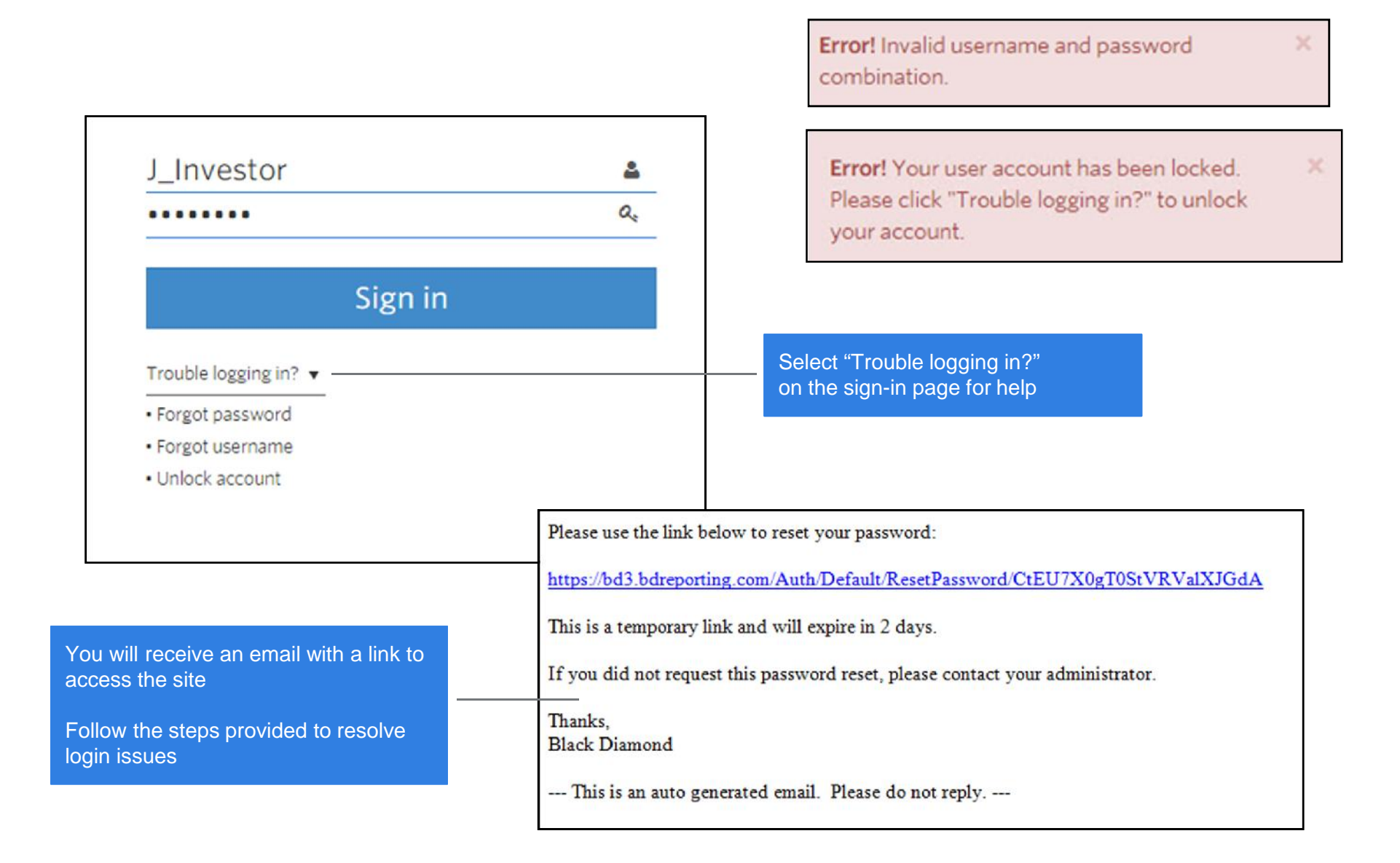

Open the browser on your mobile device and navigate to: <https://bd3.bdreporting.com/Auth/SignIn> \*Note: If using iOS, you must use Safari to add the Private Client Portal to the Home Screen

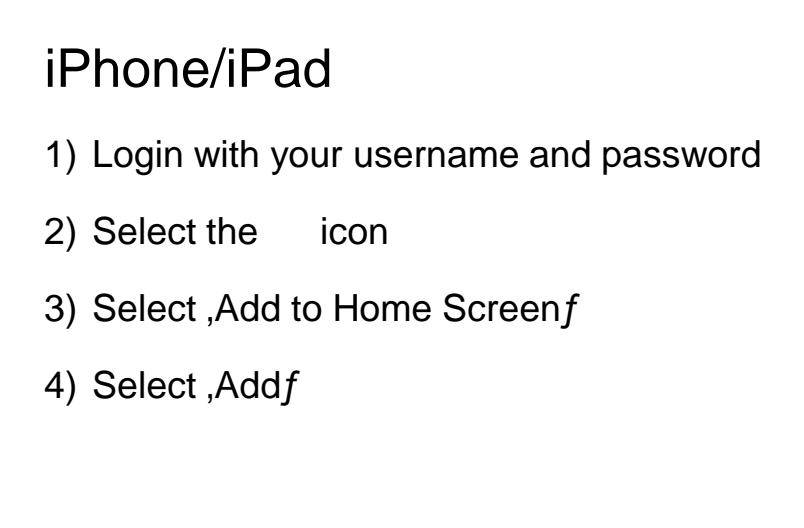

# Android

- 1) Login with your username and password
- 2) Select the [:] icon
- 3) Select, Add to Home Screenf
- 4) Select Addf

# Information Security

We take your privacy seriously and this platform has implemented strong security measures and data protection policies. All investment data and documents are stored in high-security data centers with multiple layers of protection in place. Information on this site is read-only and follows relevant federal and state privacy protection regulations.